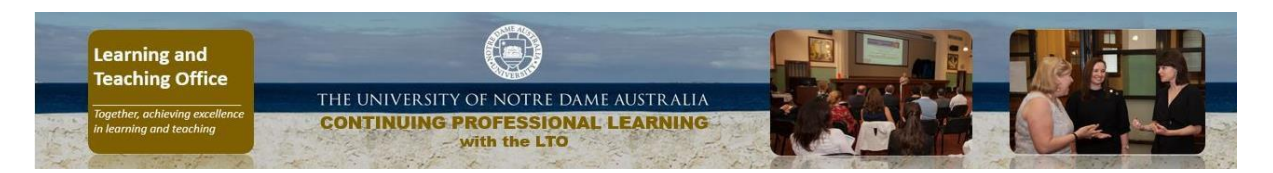

## **The LTO Learning and Teaching Resources Catalogue**

[© 2020 Published by The University of Notre Dame Australia, Learning and Teaching Office, all rights reserved.](#page-5-0)

 $\mathbb{R}$  - requires Notre Dame login and password

<span id="page-0-2"></span><span id="page-0-1"></span><span id="page-0-0"></span>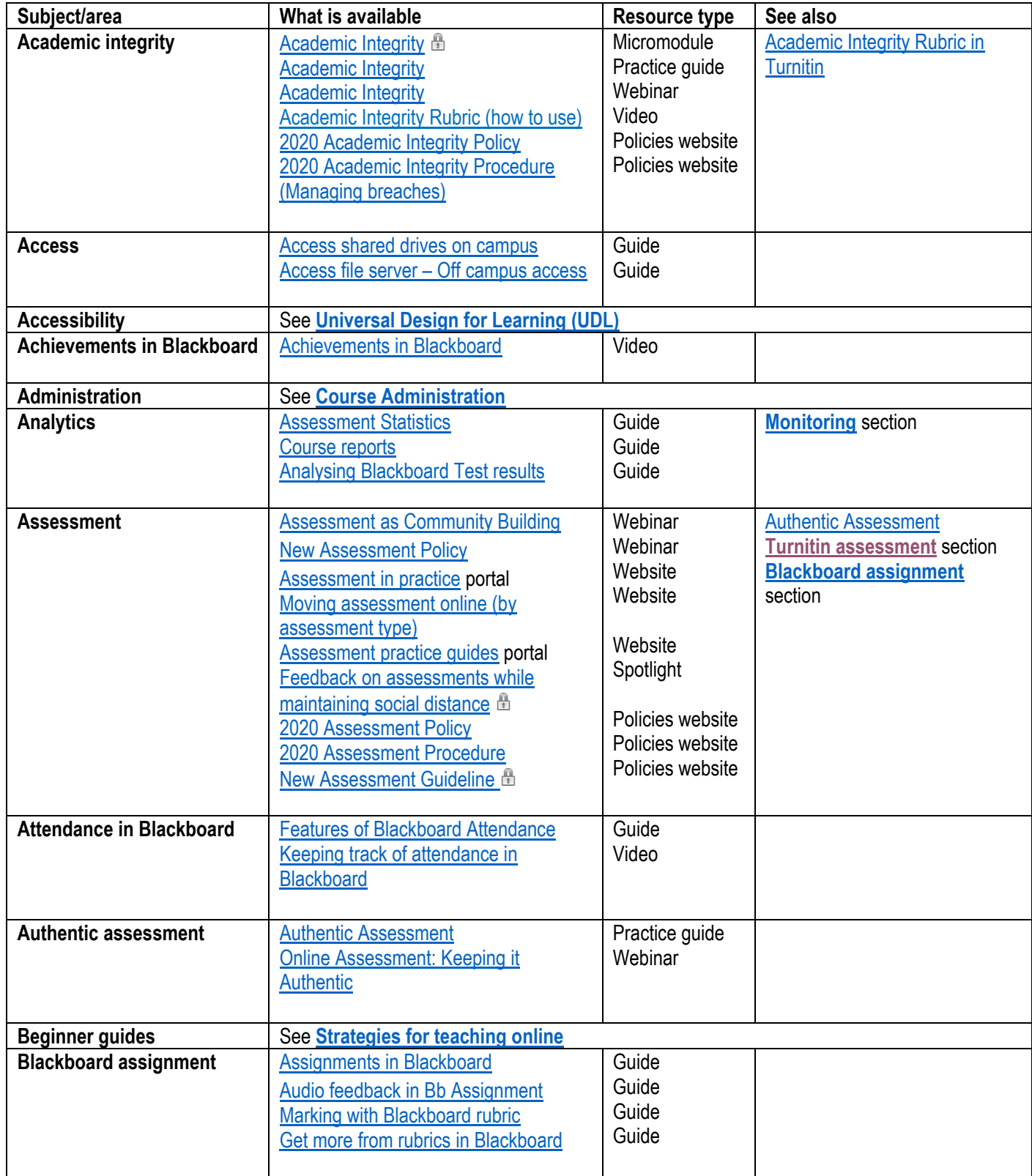

<span id="page-1-2"></span><span id="page-1-1"></span><span id="page-1-0"></span>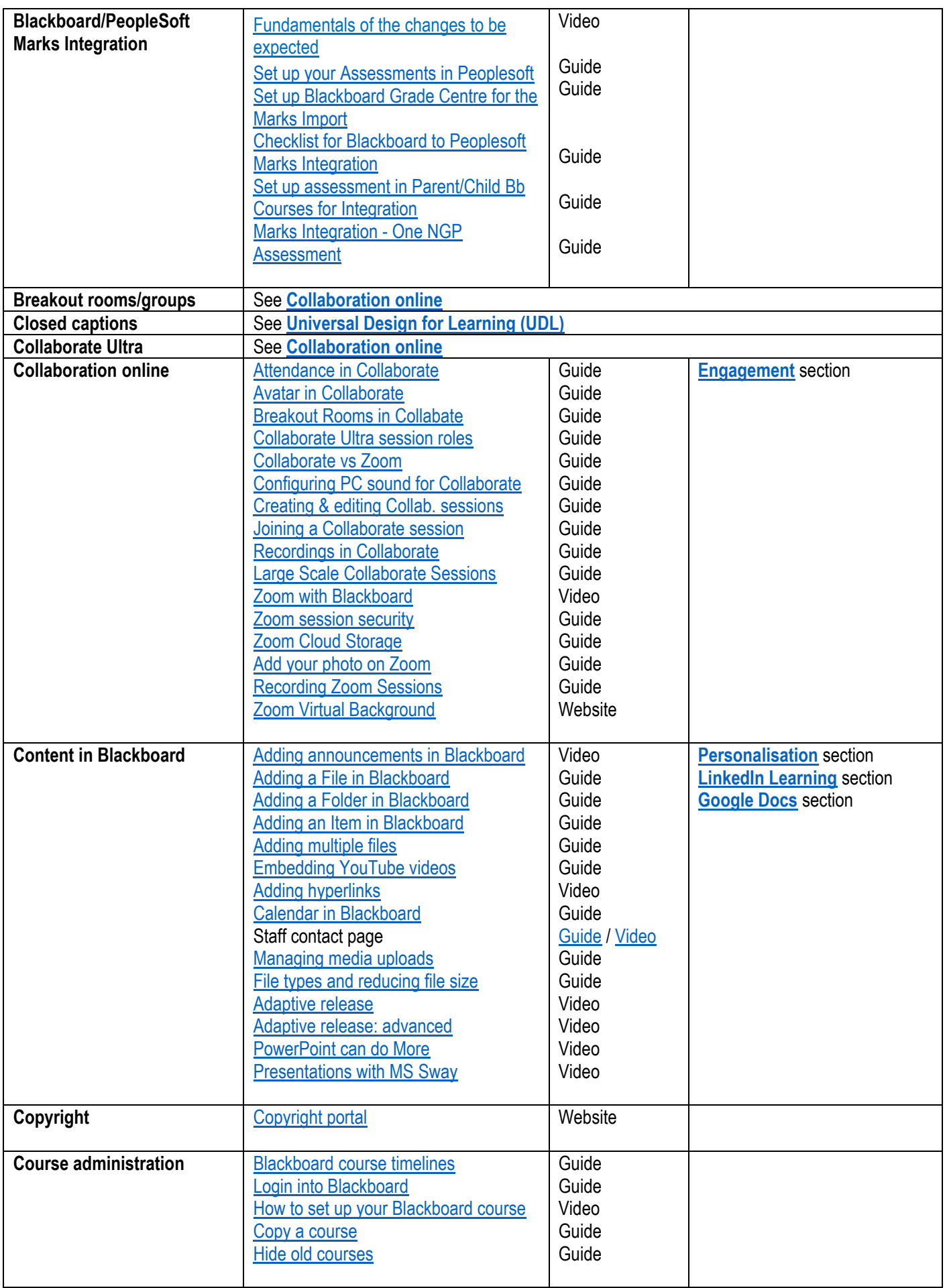

<span id="page-2-3"></span><span id="page-2-2"></span><span id="page-2-1"></span><span id="page-2-0"></span>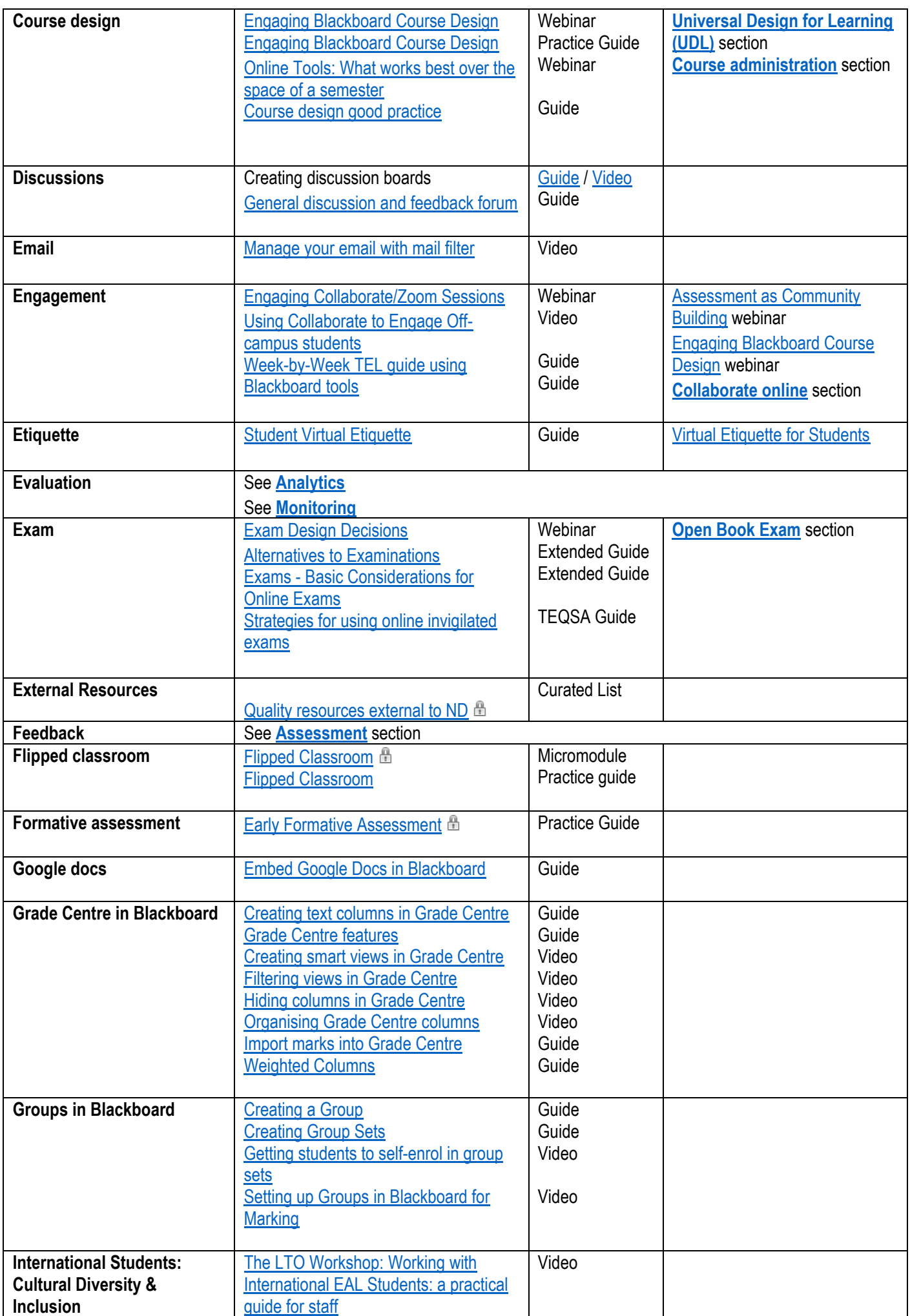

<span id="page-3-6"></span><span id="page-3-5"></span><span id="page-3-4"></span><span id="page-3-3"></span><span id="page-3-2"></span><span id="page-3-1"></span><span id="page-3-0"></span>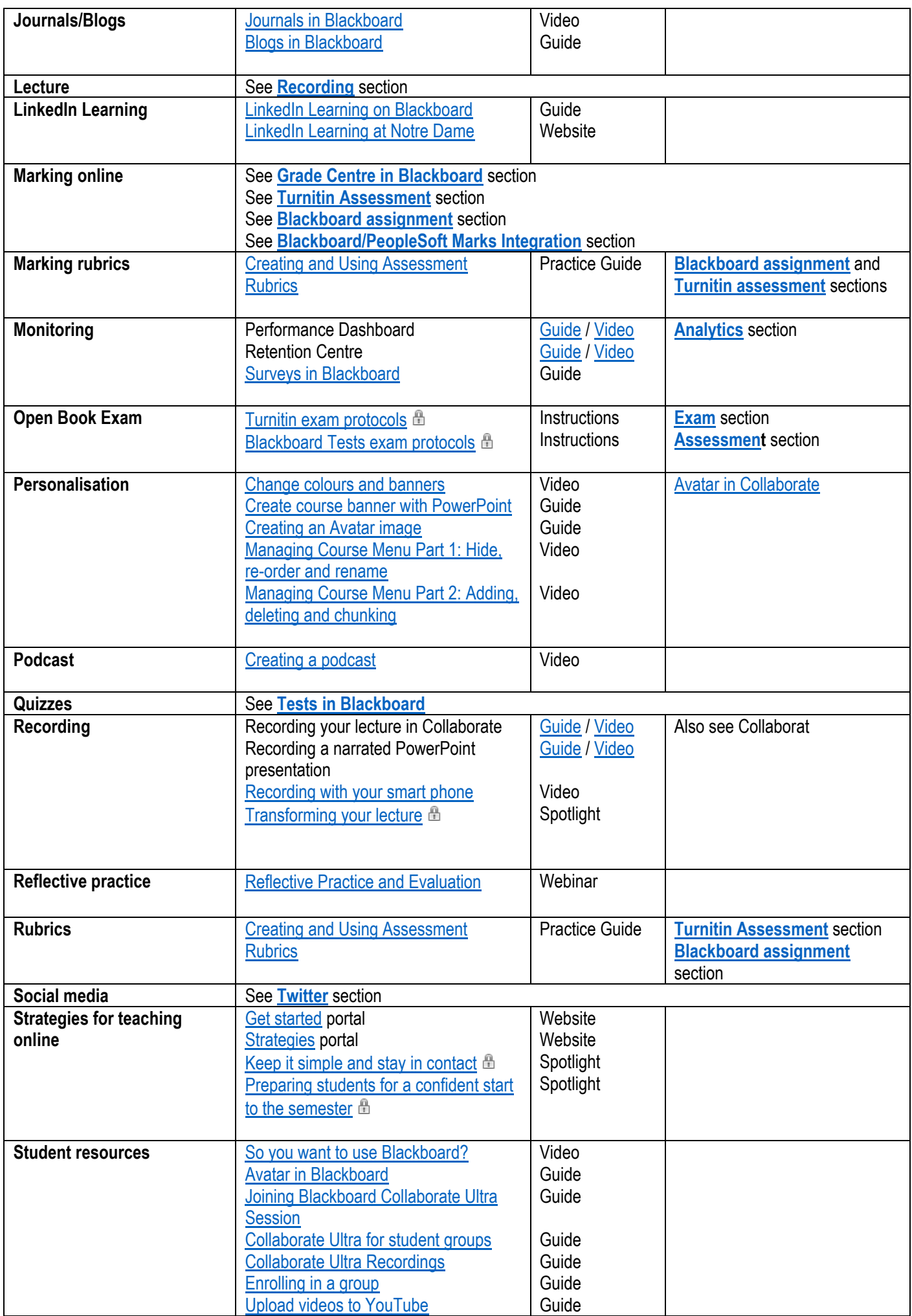

<span id="page-4-3"></span><span id="page-4-2"></span><span id="page-4-1"></span><span id="page-4-0"></span>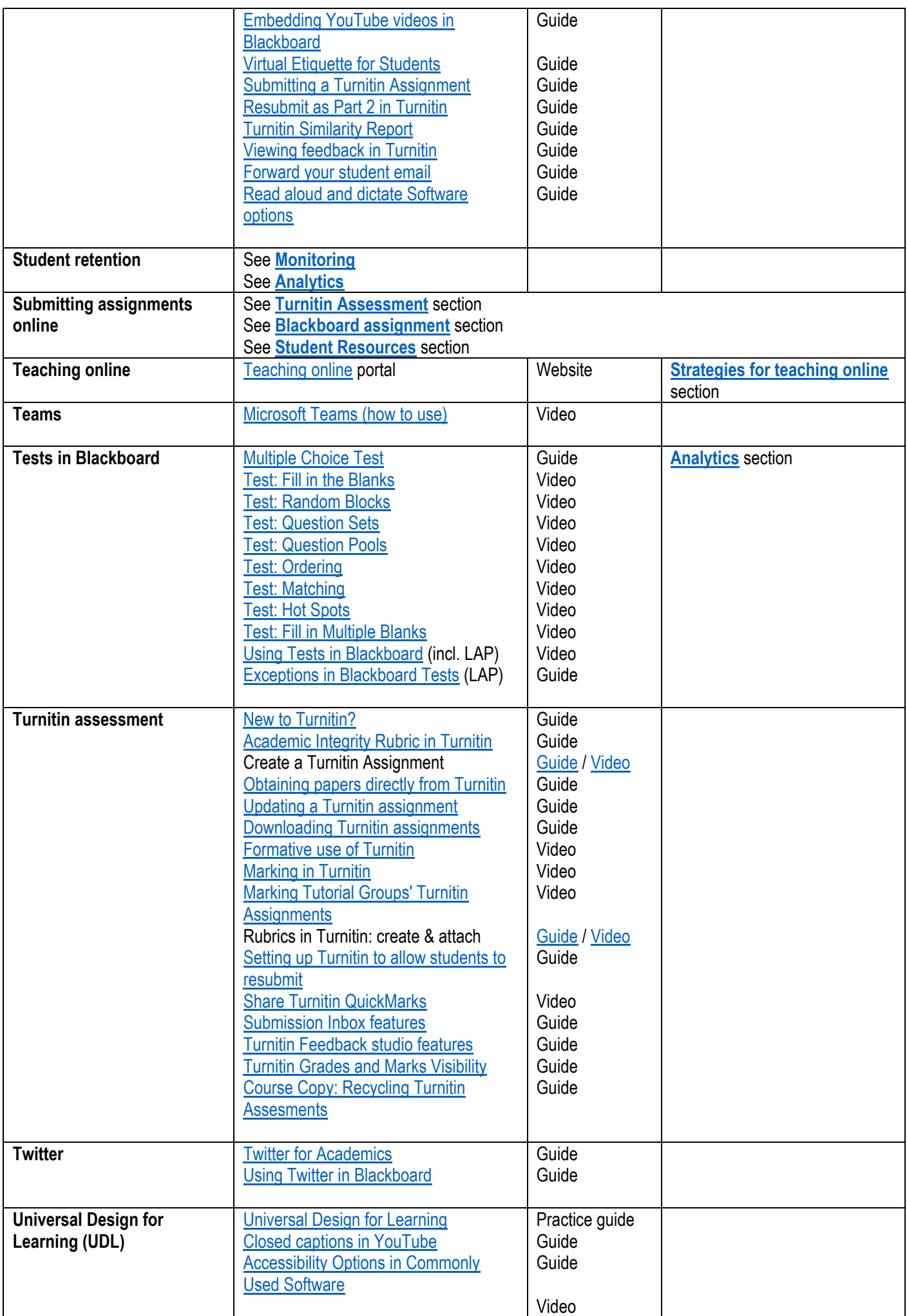

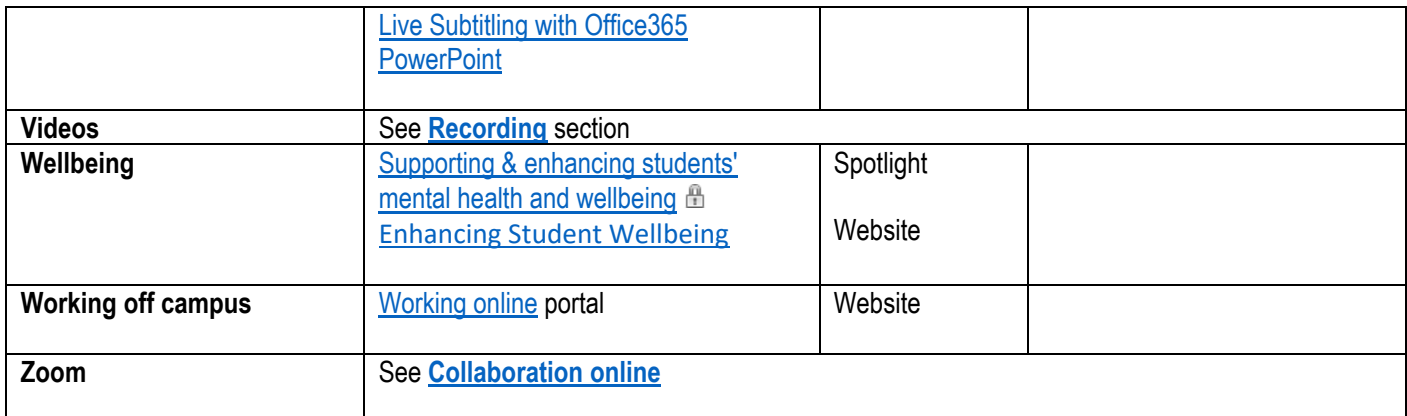

© 2020 The University of Notre Dame Australia, all rights reserved.

## **Published by The University of Notre Dame Australia, Learning and Teaching Office**

<span id="page-5-0"></span>Fremantle Campus, 19 Mouat Street (PO Box 1225), Fremantle, Western Australia, 6959

[https://www.notredame.edu.au](https://www.notredame.edu.au/)

## CRICOS PROVIDER CODE: 01032F COMMONWEALTH OF AUSTRALIA

## Copyright Regulations 1969

WARNING: This material has been copied and communicated to you by or on behalf of The University of Notre Dame Australia pursuant to Part VB of the Copyright Act 1968 (the Act). The material in this communication may be subject to copyright under the Act. Any further copying or communication of this material by you may be the subject of the copyright protection under the Act.